## **Architecture of the gLite Data Management System**

*Tony Calanducci INFN Catania*

*CYCLOPS First Training Workshop* **Bologna, 11h-13th April 2007**

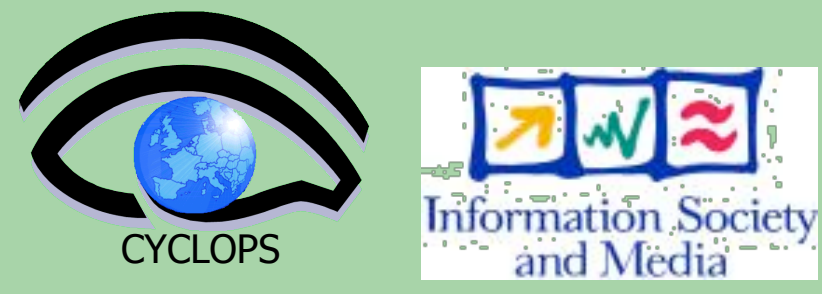

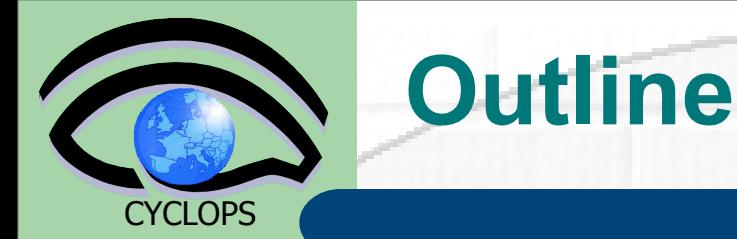

## **Grid Data Management Challenge**

- Storage Elements and SRM
- **File Catalogs and DM tools**
- **File Transfer Service**

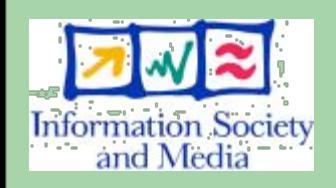

Metadata Service

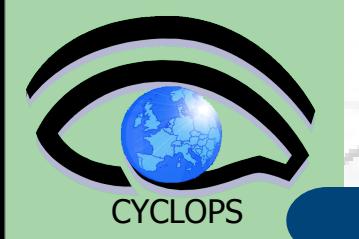

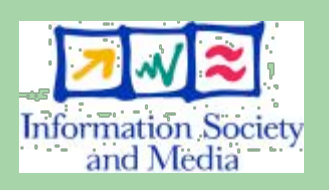

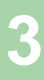

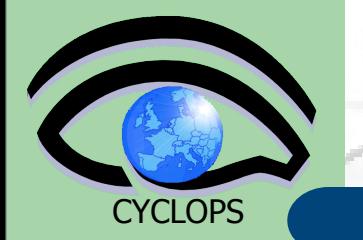

**• Heterogeneity** 

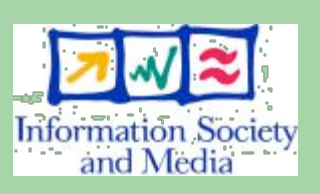

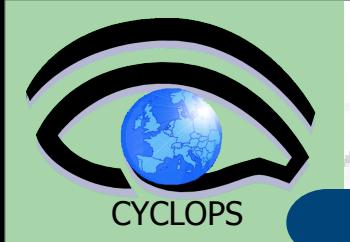

### **• Heterogeneity**

– Data are stored on different storage systems using different access technologies

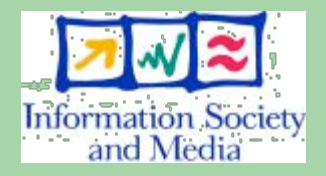

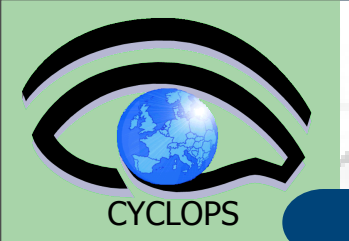

### **• Heterogeneity**

– Data are stored on different storage systems using different access technologies

**•** Distribution

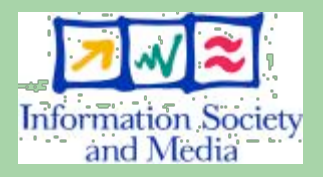

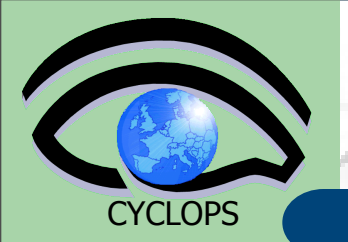

## **• Heterogeneity**

– Data are stored on different storage systems using different access technologies

## **•** Distribution

– Data are stored in different locations – in most cases there is no shared file system or common namespace

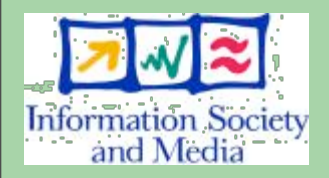

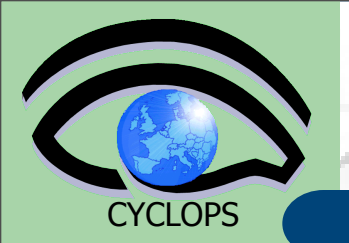

## **• Heterogeneity**

– Data are stored on different storage systems using different access technologies

## **•** Distribution

- Data are stored in different locations – in most cases there is no shared file system or common namespace
- Data need to be moved between different locations

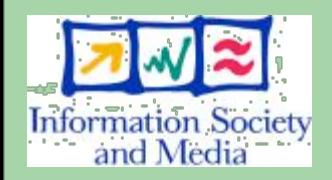

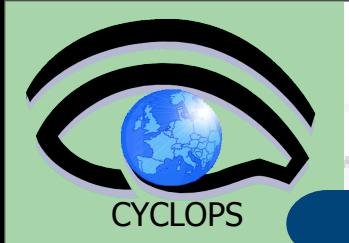

## **• Heterogeneity**

– Data are stored on different storage systems using different access technologies

## **•** Distribution

- Data are stored in different locations – in most cases there is no shared file system or common namespace
- Data need to be moved between different locations
- Data description

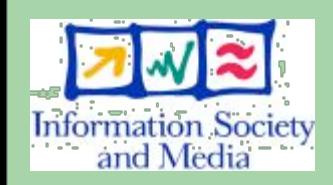

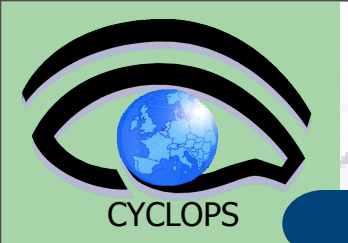

## **• Heterogeneity**

– Data are stored on different storage systems using different access technologies

## **• Distribution**

- Data are stored in different locations – in most cases there is no shared file system or common namespace
- Data need to be moved between different locations

**• Data description** 

– Data are stored as files: need a way to describe files and locate them according to their contents

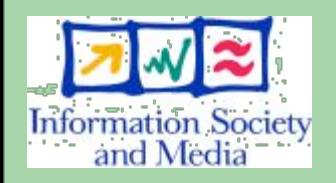

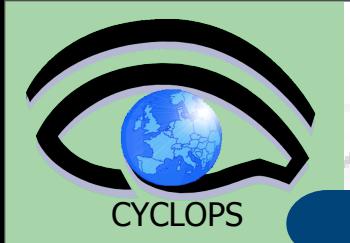

## **• Heterogeneity**

– Data are stored on different storage systems using different access technologies

Need common interface to storage resources

## **•** Distribution

- Data are stored in different locations – in most cases there is no shared file system or common namespace
- Data need to be moved between different locations
- Data description
	- Data are stored as files: need a way to describe files and locate them according to their contents

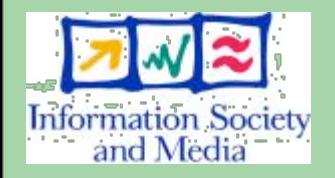

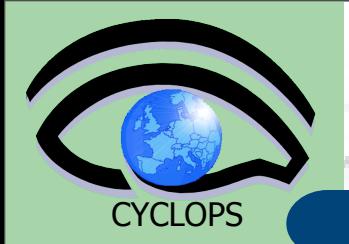

## **• Heterogeneity**

– Data are stored on different storage systems using different access technologies

## **•** Distribution

- Data are stored in different locations – in most cases there is no shared file system or common namespace
- Data need to be moved between different locations
- Data description
	- Data are stored as files: need a way to describe files and locate them according to their contents

Need common interface to storage resources

> Storage Resource Manager (SRM)

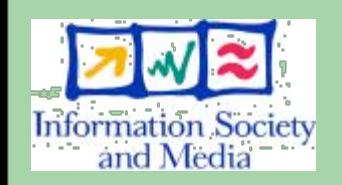

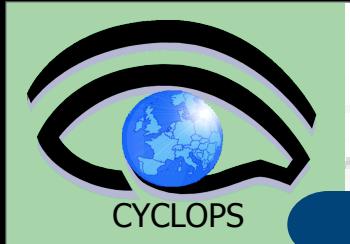

## **• Heterogeneity**

– Data are stored on different storage systems using different access technologies

## **•** Distribution

– Data are stored in different locations – in most cases there is no shared file system or common namespace

- Need common interface to storage resources
	- Storage Resource Manager (SRM)

Need to keep track where data is stored

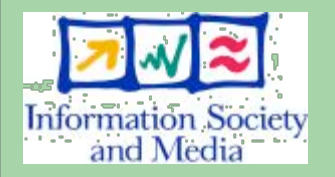

- Data need to be moved between different locations
- Data description
	- Data are stored as files: need a way to describe files and locate them according to their contents

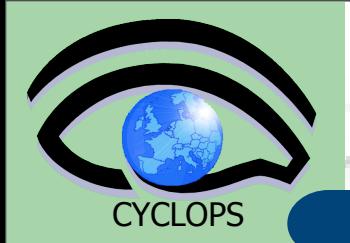

## **• Heterogeneity**

– Data are stored on different storage systems using different access technologies

## **•** Distribution

– Data are stored in different locations – in most cases there is no shared file system or common namespace

- Need common interface to storage resources
	- Storage Resource Manager (SRM)
- Need to keep track where data is stored
	- **File and Replica Catalogs**

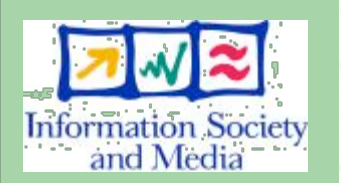

- Data need to be moved between different locations
- Data description
	- Data are stored as files: need a way to describe files and locate them according to their contents

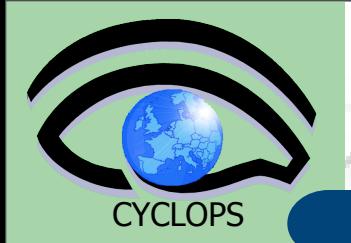

## **• Heterogeneity**

– Data are stored on different storage systems using different access technologies

## **•** Distribution

– Data are stored in different locations – in most cases there is no shared file system or common namespace

- Need common interface to storage resources
	- Storage Resource Manager (SRM)
- Need to keep track where data is stored
	- File and Replica **Catalogs**
- Need scheduled, reliable file transfer
- Information Society and Media
- Data need to be moved between different locations
- Data description
	- Data are stored as files: need a way to describe files and locate them according to their contents

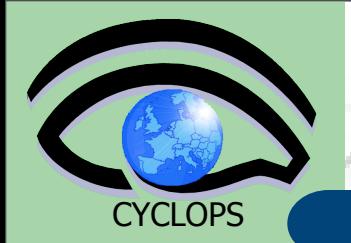

## **• Heterogeneity**

– Data are stored on different storage systems using different access technologies

## **•** Distribution

- Data are stored in different locations – in most cases there is no shared file system or common namespace
- Data need to be moved between different locations

• Data description

Data are stored as files: need a way to describe files and locate them according to their contents Need common interface to storage resources

> Storage Resource Manager (SRM)

Need to keep track where data is stored

- File and Replica **Catalogs**
- Need scheduled, reliable file transfer
	- File transfer service

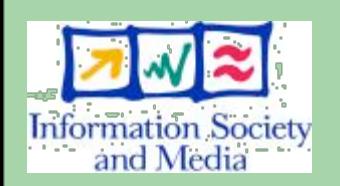

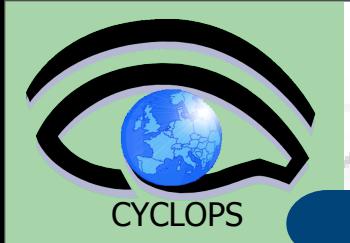

## **• Heterogeneity**

– Data are stored on different storage systems using different access technologies

## **•** Distribution

- Data are stored in different locations – in most cases there is no shared file system or common namespace
- Data need to be moved between different locations
- Data description
	- Data are stored as files: need a way to describe files and locate them according to their contents

Need common interface to storage resources

> Storage Resource Manager (SRM)

Need to keep track where data is stored

- **File and Replica Catalogs**
- Need scheduled, reliable file transfer
	- File transfer service
- Need a way to describe files' content and query them

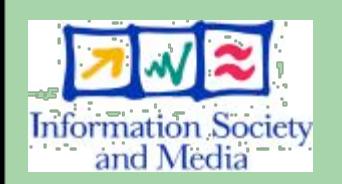

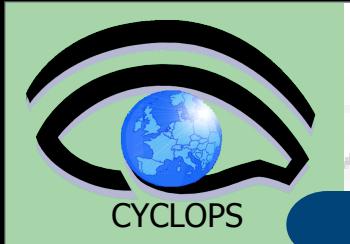

## **• Heterogeneity**

– Data are stored on different storage systems using different access technologies

## **•** Distribution

- Data are stored in different locations – in most cases there is no shared file system or common namespace
- Data need to be moved between different locations
- Data description
	- Data are stored as files: need a way to describe files and locate them according to their contents
- Need common interface to storage resources
	- Storage Resource Manager (SRM)
- Need to keep track where data is stored
	- **File and Replica Catalogs**
- Need scheduled, reliable file transfer
	- **File transfer** service
- Need a way to describe files' content and query them
	- Metadata service

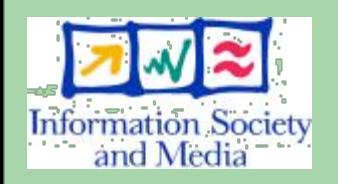

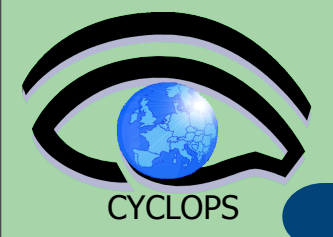

**4**

# **Introduction**

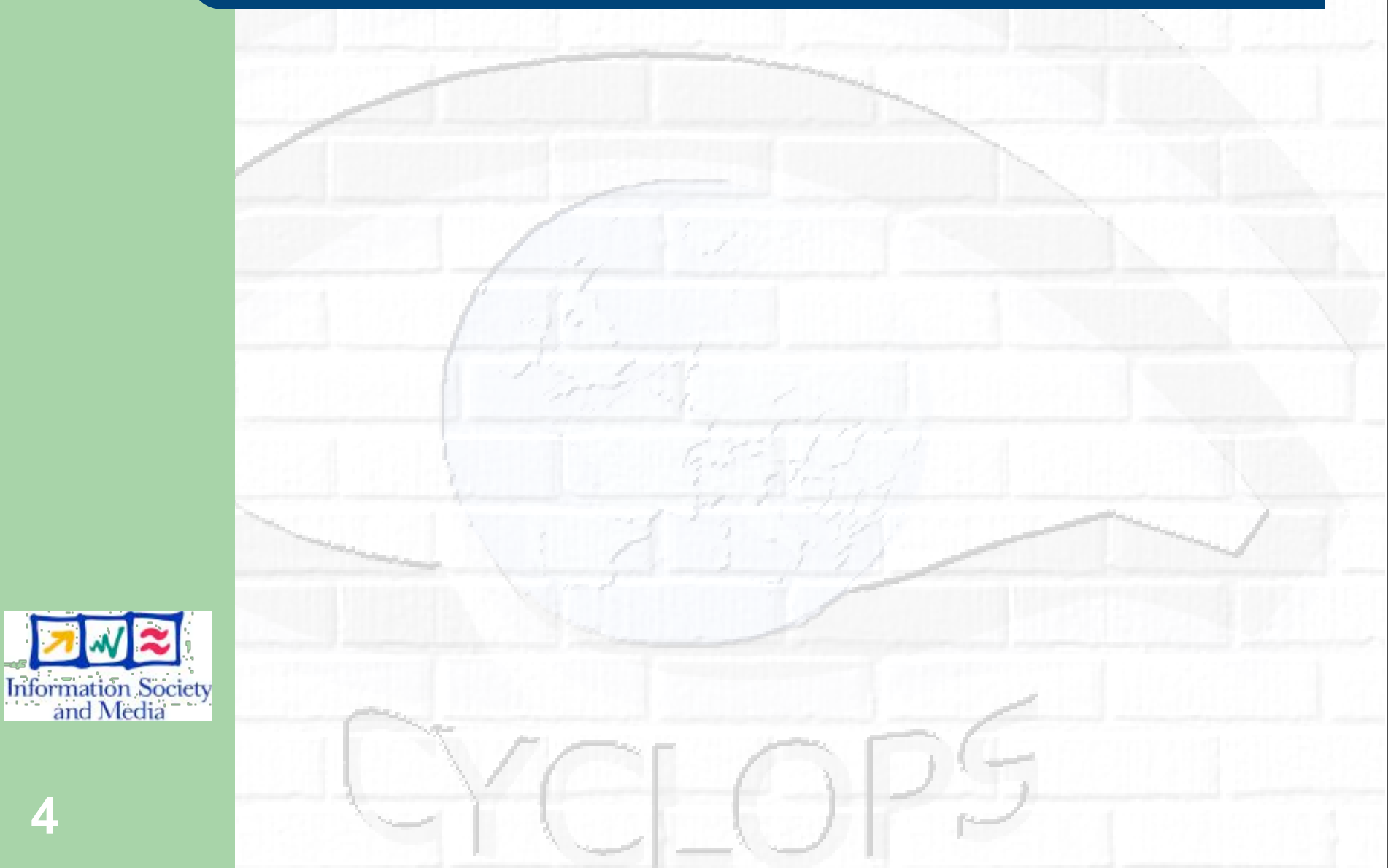

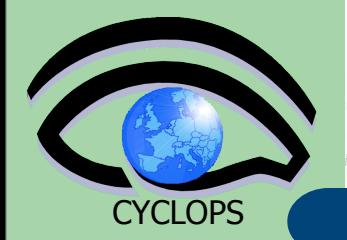

# **Introduction**

#### Assumptions:

- Users and programs produce and require data
- the lowest granularity of the data is on the file level (we deal with files rather than data objects or tables)
	- $\bullet$  Data = files

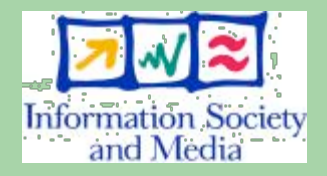

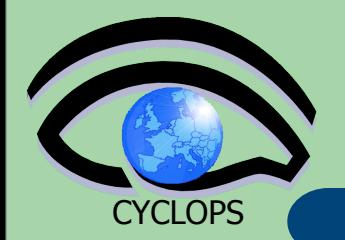

# **Introduction**

#### Assumptions:

- Users and programs produce and require data
- the lowest granularity of the data is on the file level (we deal with files rather than data objects or tables)
	- Data = files
- Files:
	- Mostly, write once, read many
	- Located in Storage Elements (SEs)
	- Several replicas of one file in different sites
	- Accessible by Grid users and applications from "anywhere"
	- Locatable by the WMS (data requirements in JDL)

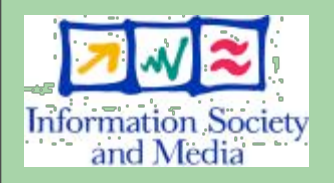

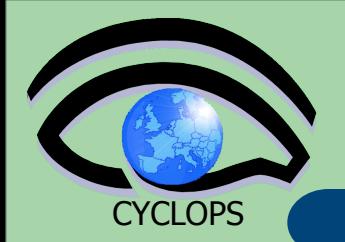

# **Introduction**

### Assumptions:

- Users and programs produce and require data
- the lowest granularity of the data is on the file level (we deal with files rather than data objects or tables)
	- Data = files
- Files:
	- Mostly, write once, read many
	- Located in Storage Elements (SEs)
	- Several replicas of one file in different sites
	- Accessible by Grid users and applications from "anywhere"
	- Locatable by the WMS (data requirements in JDL)

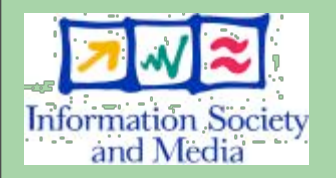

- Also…
	- WMS can send (small amounts of) data to/from jobs: Input and Output Sandbox
	- Files may be copied from/to local filesystems (WNs, UIs) to the Grid (SEs)

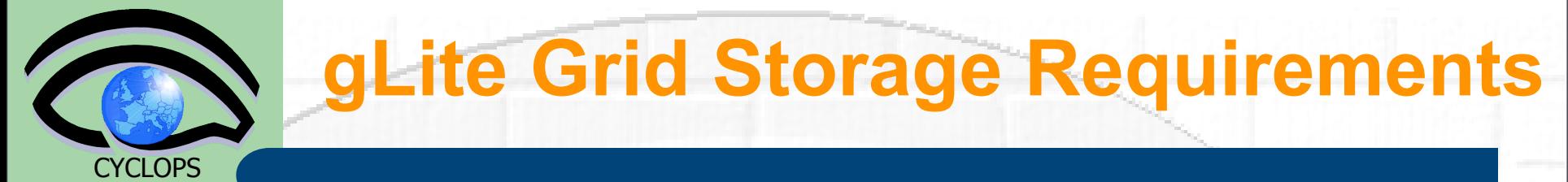

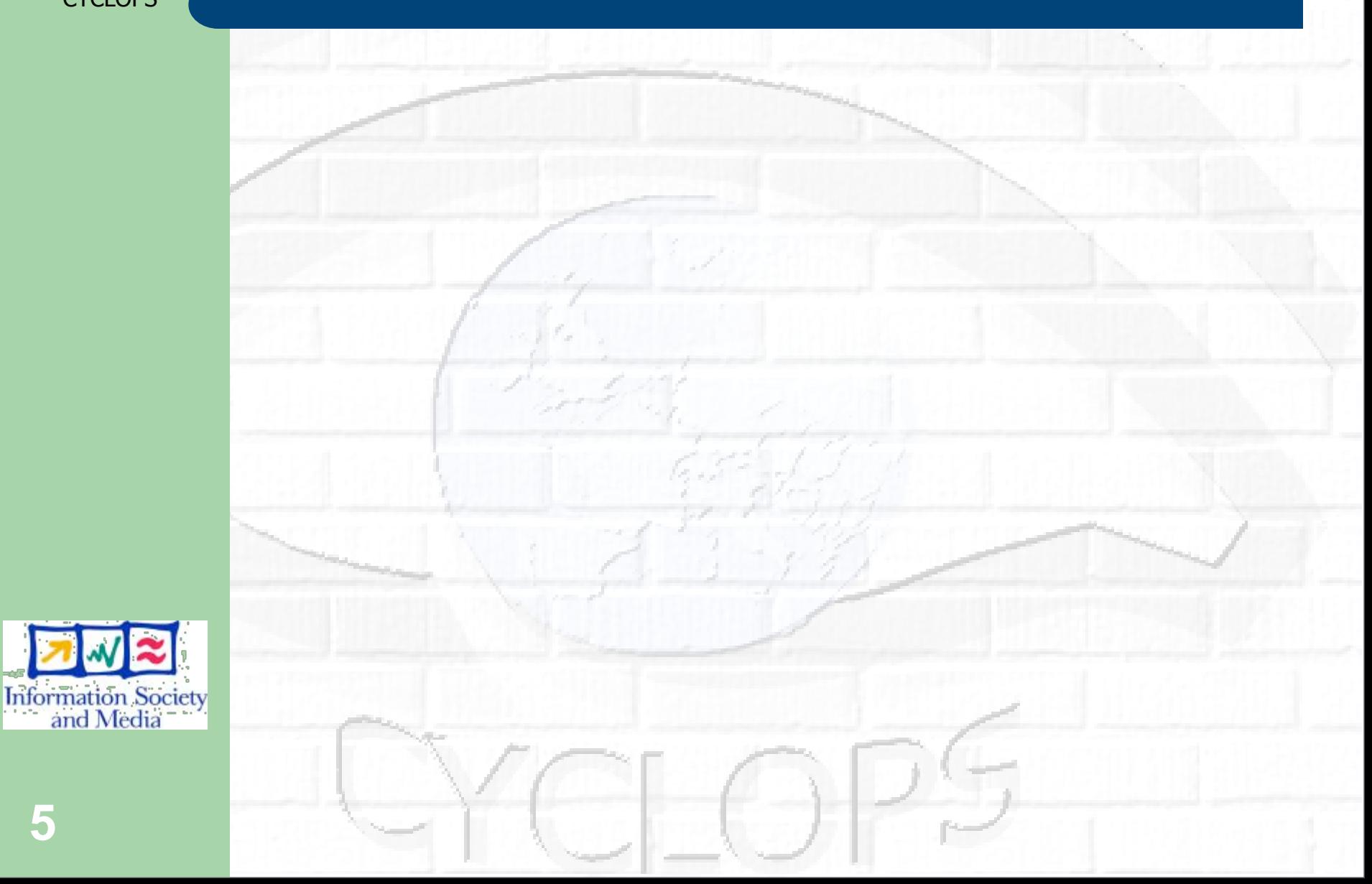

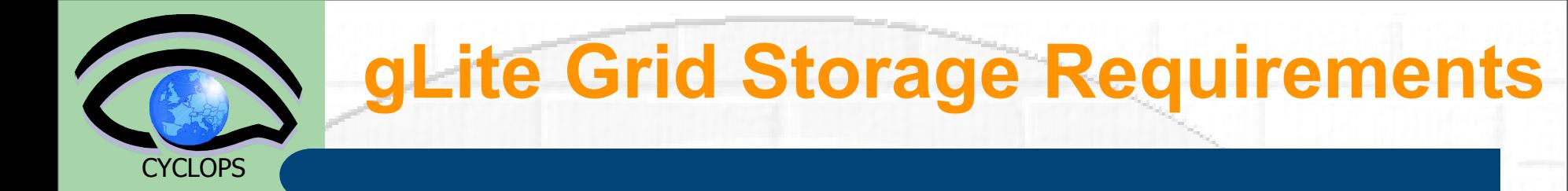

 The Storage Element is the service which allow a user or an application to store data for future retrieval

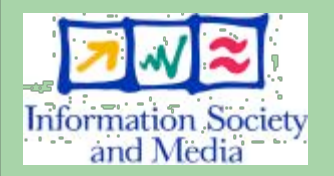

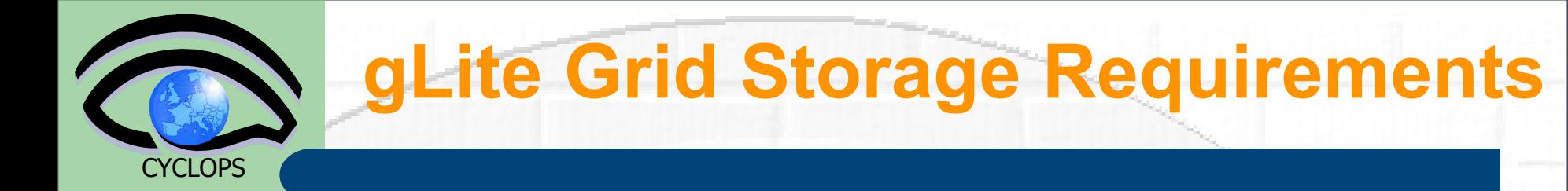

 The Storage Element is the service which allow a user or an application to store data for future retrieval

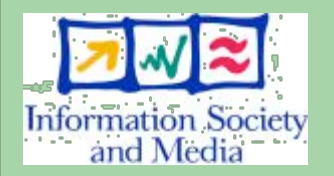

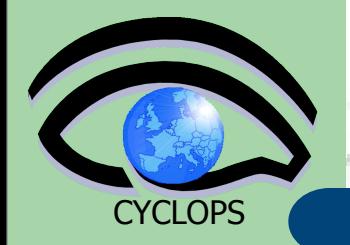

- The Storage Element is the service which allow a user or an application to store data for future retrieval
- Manage local storage (disks) and interface to Mass Storage Systems(tapes) like
	- HPSS, CASTOR, DiskeXtender (UNITREE), …

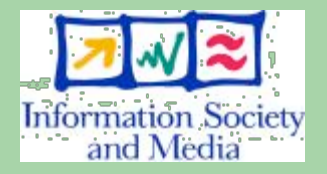

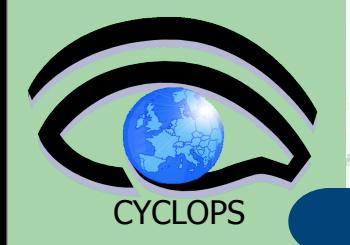

- The Storage Element is the service which allow a user or an application to store data for future retrieval
- Manage local storage (disks) and interface to Mass Storage Systems(tapes) like
	- HPSS, CASTOR, DiskeXtender (UNITREE), …

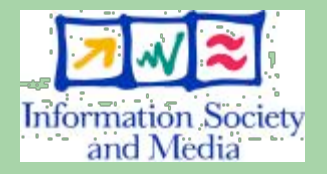

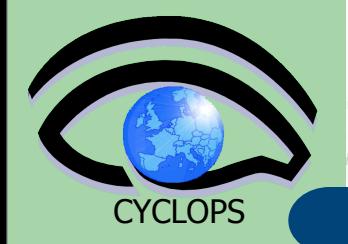

- The Storage Element is the service which allow a user or an application to store data for future retrieval
- Manage local storage (disks) and interface to Mass Storage Systems(tapes) like
	- HPSS, CASTOR, DiskeXtender (UNITREE), …
- Be able to manage different storage systems uniformly and transparently for the user (providing an SRM interface)

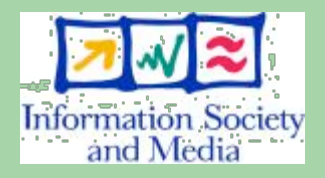

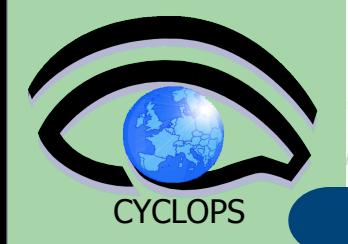

- The Storage Element is the service which allow a user or an application to store data for future retrieval
- Manage local storage (disks) and interface to Mass Storage Systems(tapes) like
	- HPSS, CASTOR, DiskeXtender (UNITREE), …
- Be able to manage different storage systems uniformly and transparently for the user (providing an SRM interface)

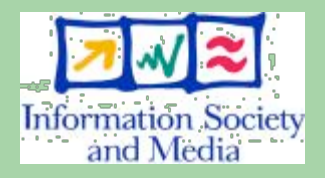

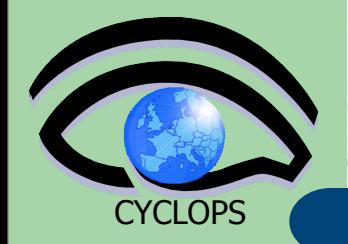

- The Storage Element is the service which allow a user or an application to store data for future retrieval
- Manage local storage (disks) and interface to Mass Storage Systems(tapes) like
	- HPSS, CASTOR, DiskeXtender (UNITREE), …
- Be able to manage different storage systems uniformly and transparently for the user (providing an SRM interface)
- Support basic file transfer protocols
	- GridFTP mandatory
	- Others if available (https, ftp, etc)

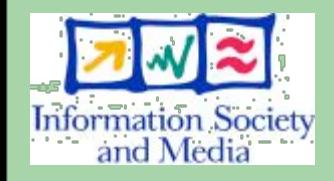

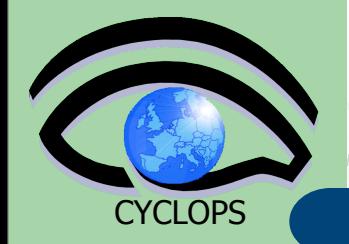

- The Storage Element is the service which allow a user or an application to store data for future retrieval
- Manage local storage (disks) and interface to Mass Storage Systems(tapes) like
	- HPSS, CASTOR, DiskeXtender (UNITREE), …
- Be able to manage different storage systems uniformly and transparently for the user (providing an SRM interface)
- Support basic file transfer protocols
	- GridFTP mandatory
	- Others if available (https, ftp, etc)
- Support a native I/O (remote file) access protocol
	- POSIX (like) I/O client library for direct access of data (GFAL)

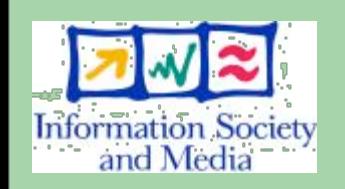

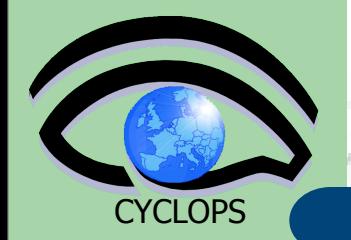

**6**

## **SRM in an example**

**She is running a job which needs: Data for physics event reconstruction Simulated Data Some data analysis files She will write files remotely too**

**They are at CERN In dCache**

**They are at Fermilab In a disk array**

**They are at Nikhef in a classic SE**

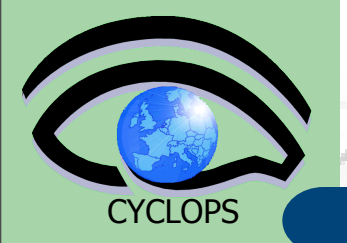

# **SRM in an example**

# dCache

Own system, own protocol and parameters

## gLite DPM Independent system from dCache or Castor

You as a user need to know all the systems!!!

Castor No connection with dCache or DPM

**7**

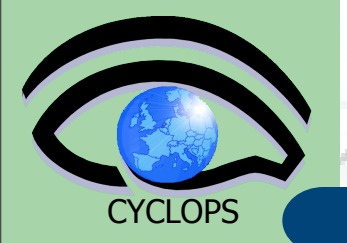

# **SRM in an example**

**SRM** 

## dCache

Own system, own protocol and parameters

## gLite DPM Independent system from dCache or Castor

I talk to them on your<br>behalf bonan<br>I will even allocate space for your files And I will use transier<br>protocols to send your files systems!!! behalf And I will use transfer there

Castor No connection with dCache or DPM

**7**

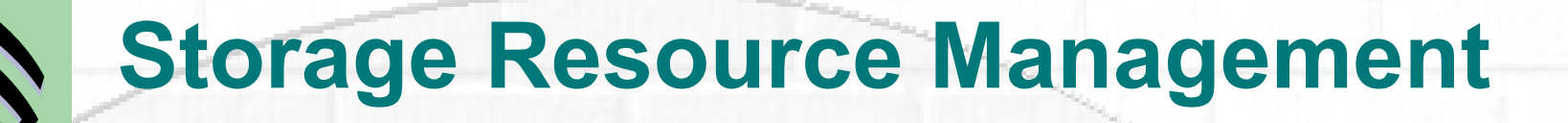

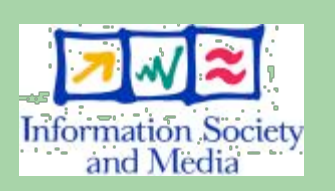

**CYCLOPS** 

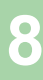

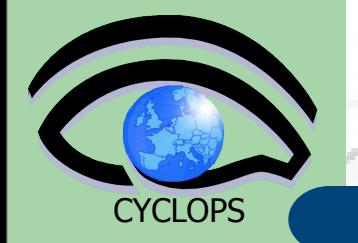

# **Storage Resource Management**

Data are stored on disk pool servers or Mass Storage Systems

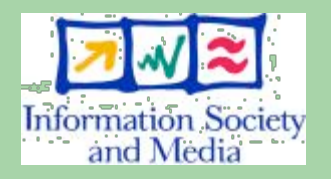

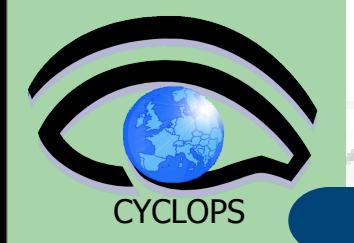

# **Storage Resource Management**

- Data are stored on disk pool servers or Mass Storage Systems
- storage resource management needs to take into account
	- Transparent access to files (migration to/from disk pool)
	- File pinning
	- Space reservation
	- File status notification
	- Life time management

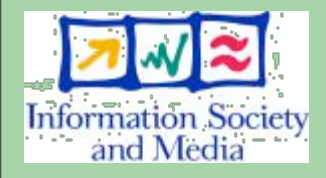

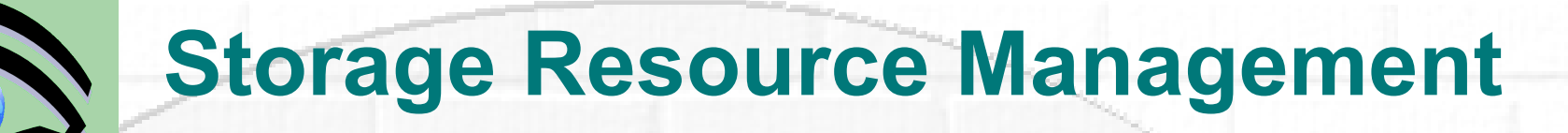

- Data are stored on disk pool servers or Mass Storage Systems
- storage resource management needs to take into account
	- Transparent access to files (migration to/from disk pool)
	- File pinning
	- Space reservation
	- File status notification
	- Life time management
- **The SRM (Storage Resource Manager) takes care** of all these details
	- The SRM is a single interface that takes care of local storage interaction and provides a Grid outside world

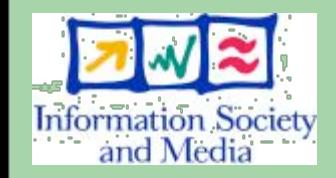

**CYCLOPS** 

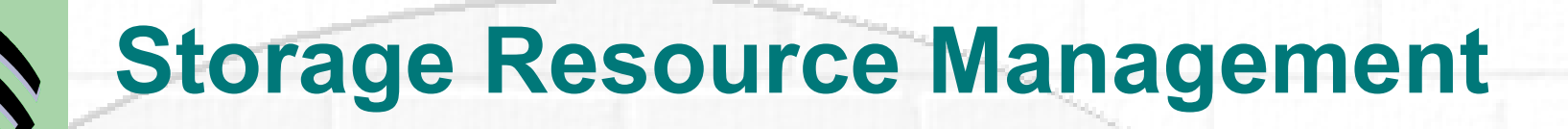

- Data are stored on disk pool servers or Mass Storage Systems
- storage resource management needs to take into account
	- Transparent access to files (migration to/from disk pool)
	- File pinning
	- Space reservation
	- File status notification
	- Life time management
- **The SRM (Storage Resource Manager) takes care** of all these details
	- The SRM is a single interface that takes care of local storage interaction and provides a Grid outside world
- In gLite, interactions with the SRM is hidden by higher level services (DM tools and APIs)

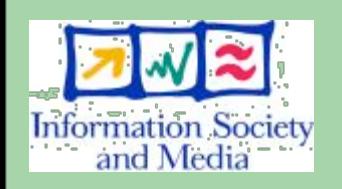

**CYCLOPS** 

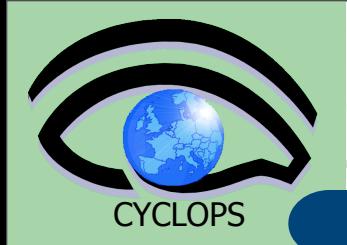

# **gLite SE types**

gLite 3.0 data access protocols:

- File Transfer: GSIFTP (GridFTP)
- File I/O (Remote File access):
	- **•** gsidcap
	- **insecure RFIO**
	- secured RFIO (gsirfio)

## Classic SE:

- GridFTP server
- Insecure RFIO daemon (rfiod) only LAN limited
	- file access
- Single disk or disk array
- No quota management
- Does not support the SRM interface

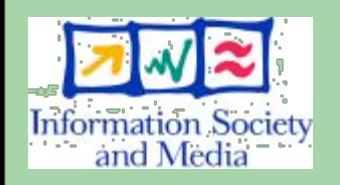

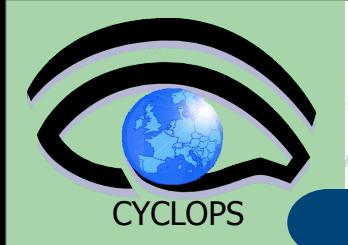

# **gLite SE types (II)**

- Mass Storage Systems (Castor)
	- Files migrated between front-end disk and back-end tape storage hierarchies
	- GridFTP server
	- Insecure RFIO (Castor)
	- Provide a SRM interface with all the benefits
- Disk pool managers (dCache and gLite DPM)
	- manage distributed storage servers in a centralized way
	- Physical disks or arrays are combined into a common (virtual) file system
	- Disks can be dynamically added to the pool
	- GridFTP server
	- Secure remote access protocols (gsidcap for dCache, gsirfio for DPM)
	- **SRM** interface

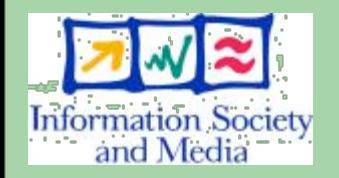

**10**

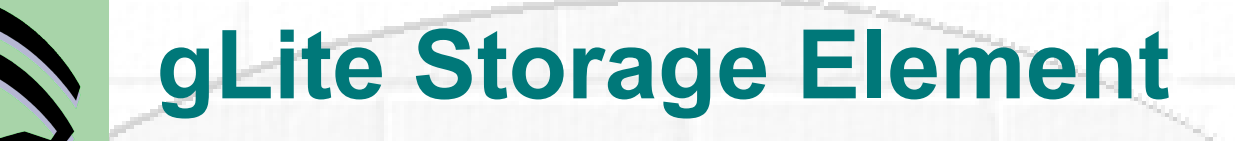

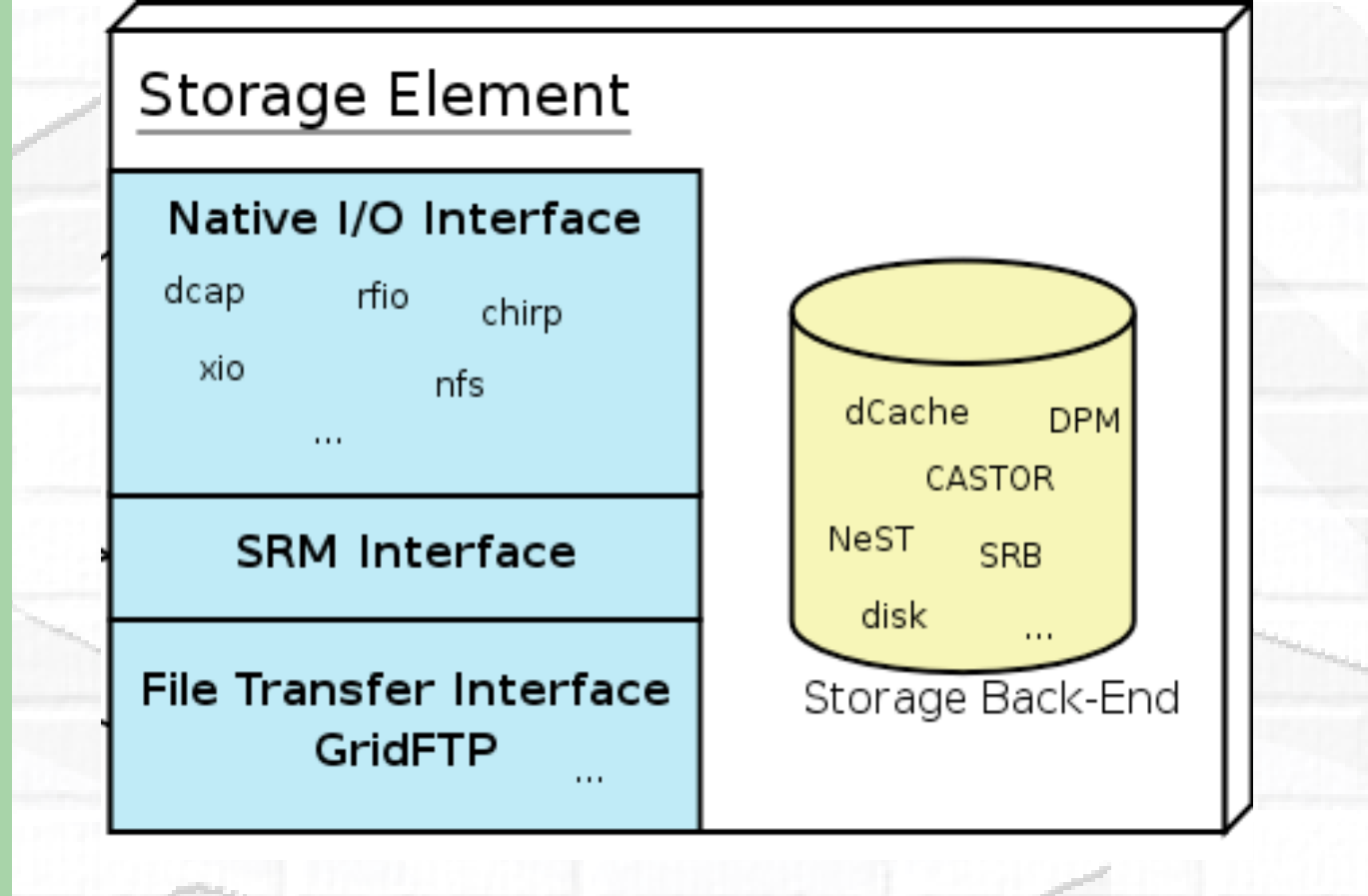

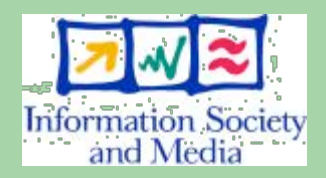

**11**

**CYCLOPS** 

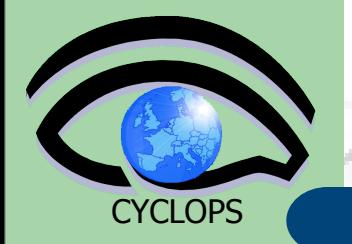

# **Files Naming conventions**

### • **Logical File Name (LFN)**

– An alias created by a user to refer to some item of data, e.g. "lfn:/grid/ gilda/20030203/run2/track1"

### • **Globally Unique Identifier (GUID)**

– A non-human-readable unique identifier for an item of data, e.g. "guid:f81d4fae-7dec-11d0-a765-00a0c91e6bf6"

### • **Site URL (SURL) (or Physical File Name (PFN) or Site FN)**

The location of an actual piece of data on a storage system

e.g. "srm://grid009.ct.infn.it/dpm/ct.infn.it/gilda/output10\_1" (SRM) "sfn:// lxshare0209.cern.ch/data/alice/ntuples.dat" (Classic SE)

### • **Transport URL (TURL)**

– Temporary locator of a replica + access protocol: understood by a SE, e.g.

"rfio://lxshare0209.cern.ch//data/alice/ntuples.dat"

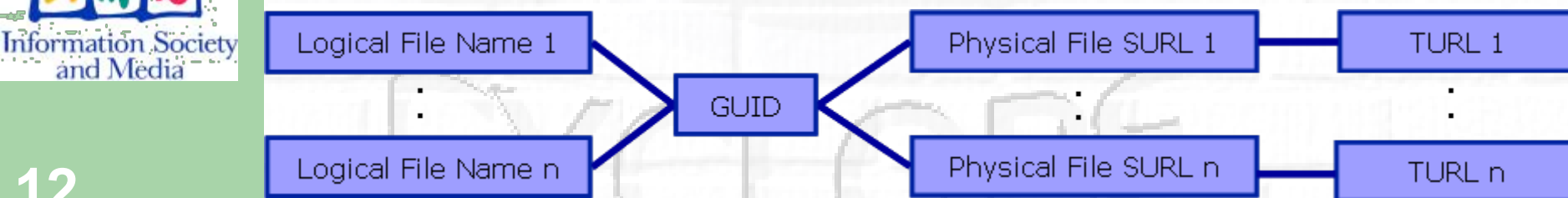

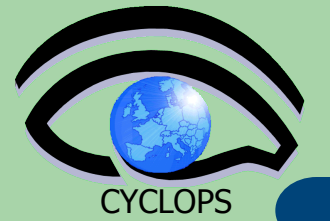

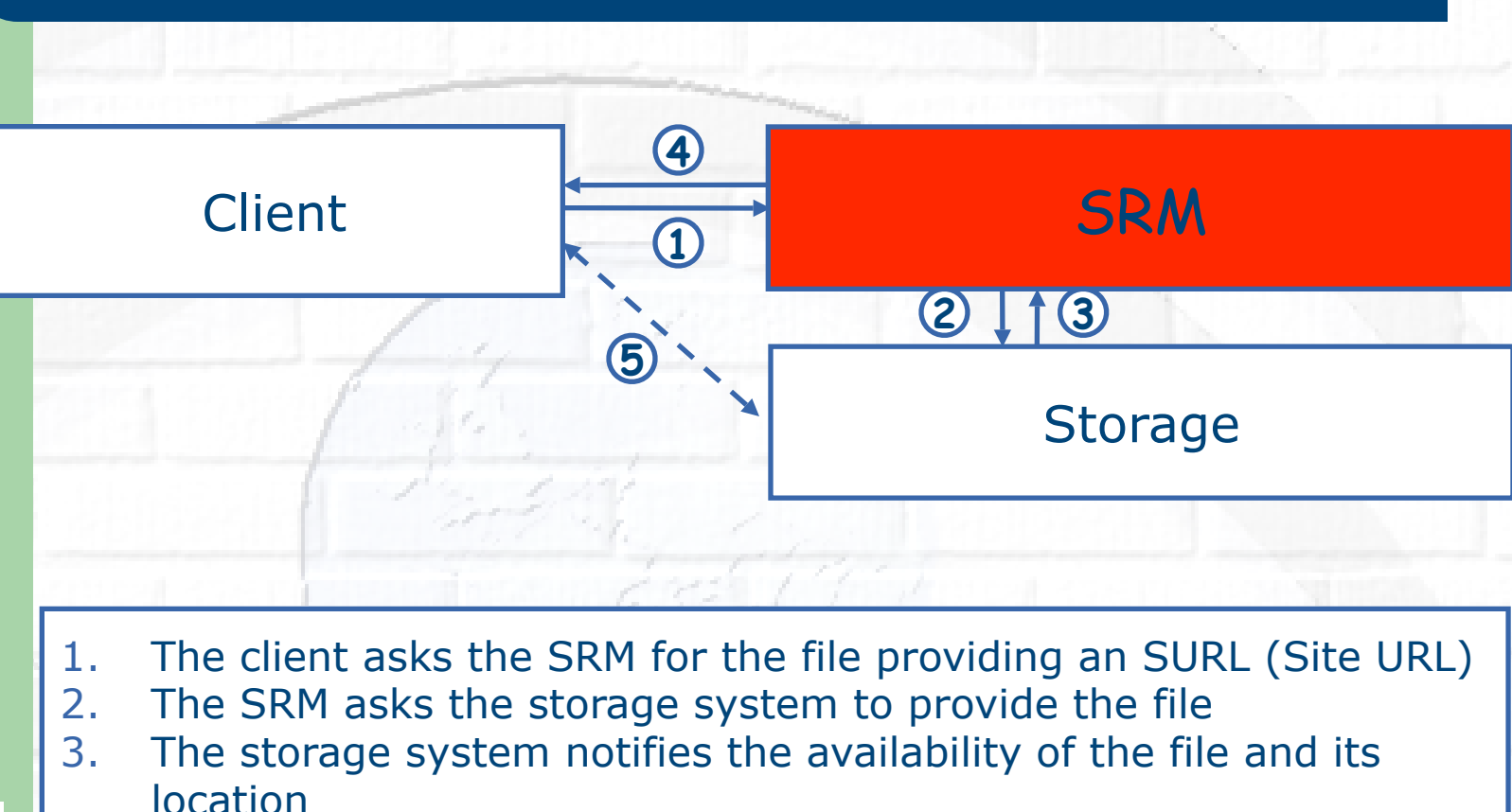

**SRM Interactions**

- Information Society<br>and Media
- 4. The SRM returns a TURL (Transfer URL), i.e. the location from where the

file can be accessed

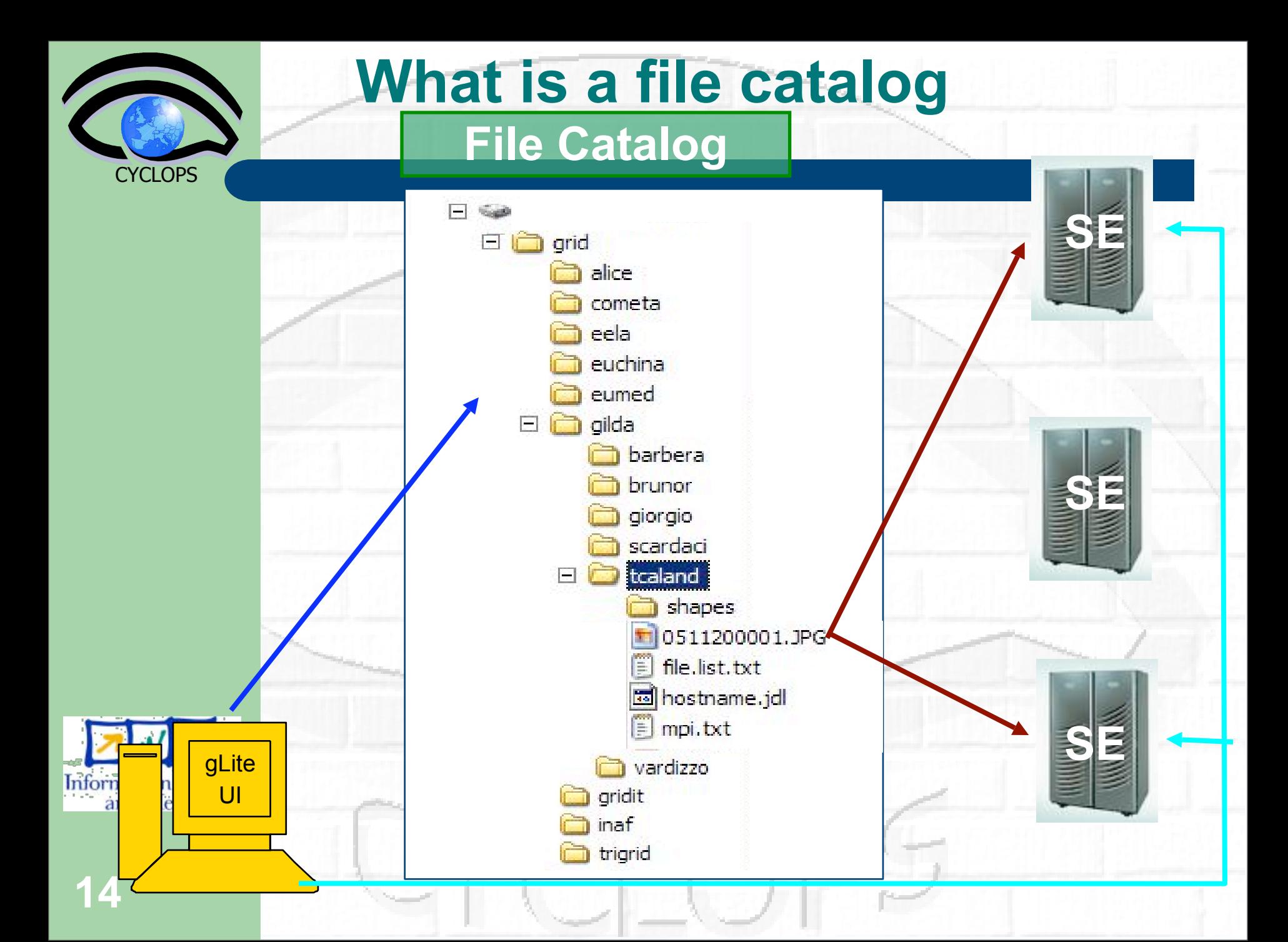

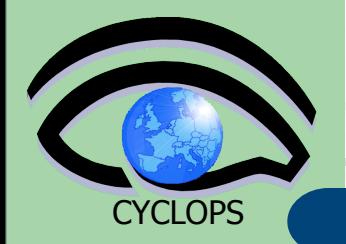

**15**

# **The LFC (LCG File Catalog)**

- It keeps track of the location of copies (replicas) of Grid files
- LFN acts as main key in the database. It has:
	- Symbolic links to it (additional LFNs)
	- Unique Identifier (GUID)
	- System metadata
	- Information on replicas
	- One field of user metadata

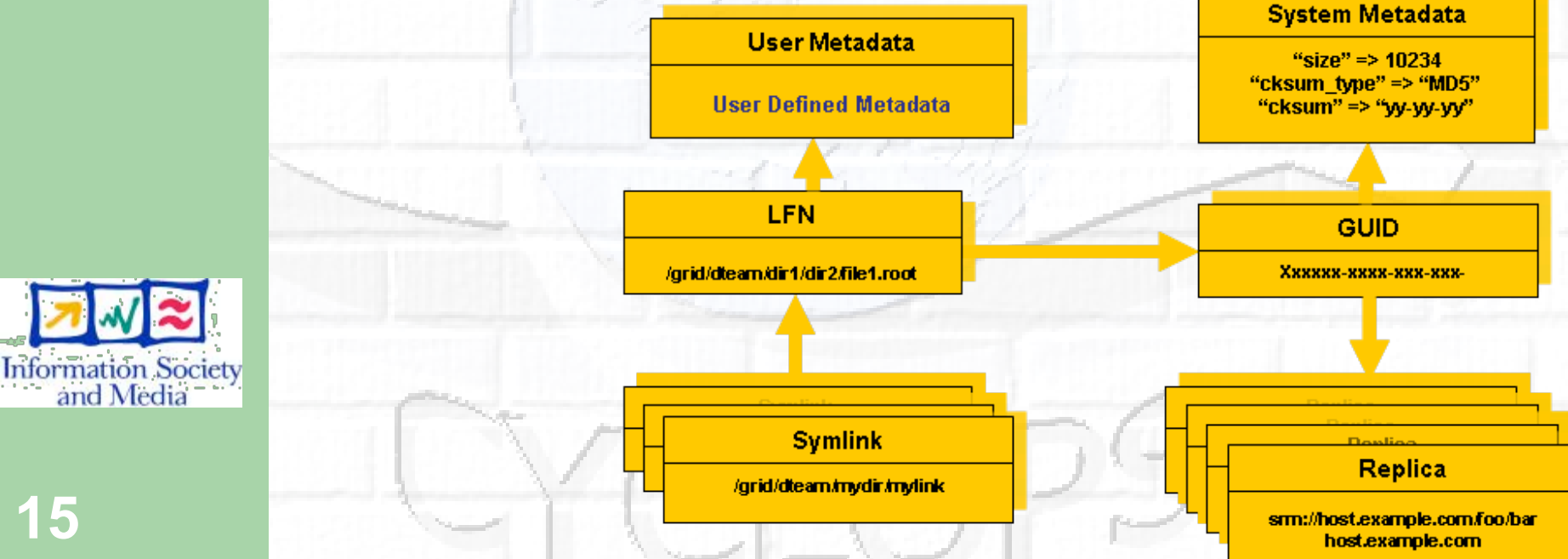

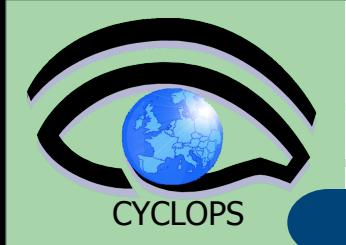

## **LFC Features**

- Cursors for large queries
	- Timeouts and retries from the client
- User exposed transactional API (+ auto rollback on failure)
- Hierarchical namespace and namespace operations (for LFNs)
- Integrated GSI Authentication + Authorization
- Access Control Lists (Unix Permissions and POSIX ACLs)
- Checksums

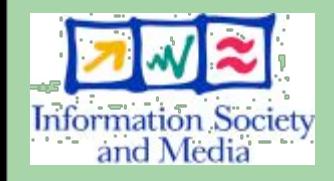

**16**

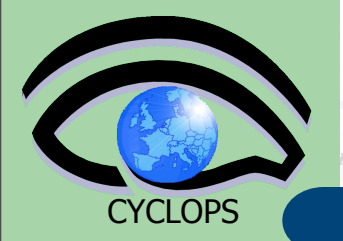

# **LFC commands**

### **Summary of the LFC Catalog commands**

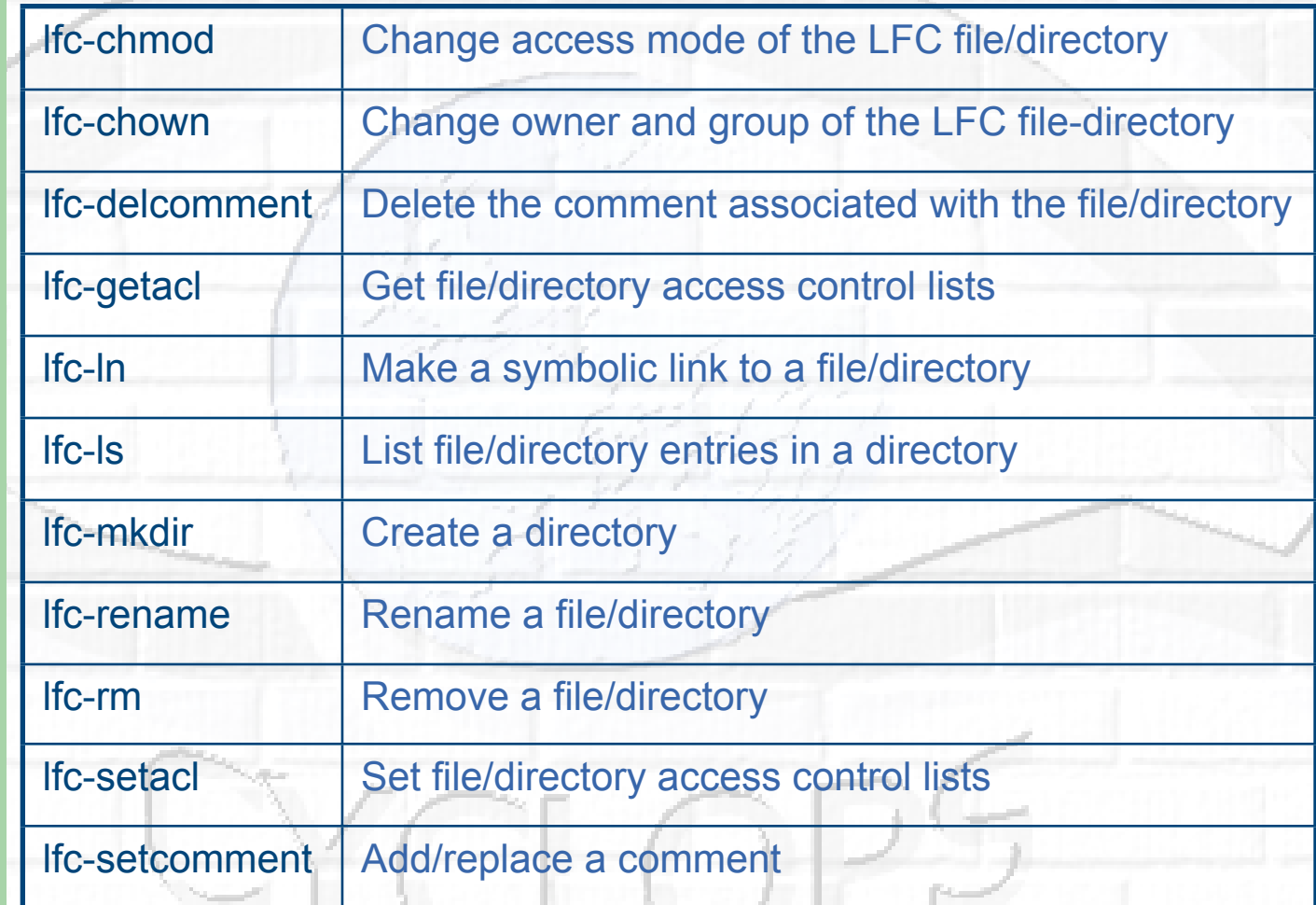

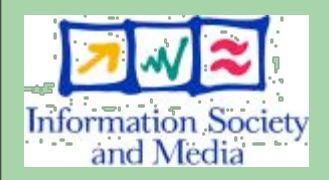

**17**

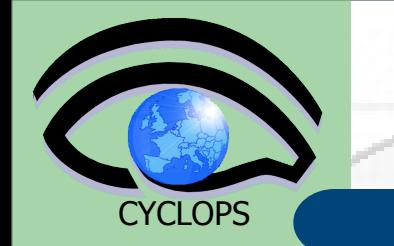

**lfc-ls**

## Listing the entries of a LFC directory

*lfc-ls [-cdiLlRTu] [--class] [--comment] [--deleted] [--display\_side] [--ds] path…*

where *path* specifies the LFN pathname (mandatory)

- Remember that **LFC has a directory tree structure**
- /grid/<VO\_name>/<you create it>

LFC Namespace | Defined by the user

- All members of a VO have read-write permissions under their directory
- You can set LFC HOME to use relative paths
	- *-l* : long listing *-R* : list the contents of directories recursively: Don't use it!

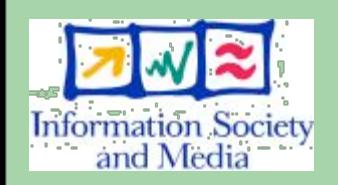

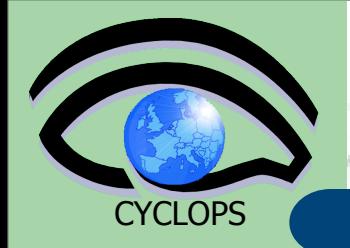

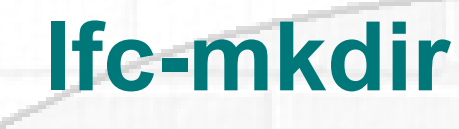

## Creating directories in the LFC *lfc-mkdir [-m mode] [-p] path...*

- Where *path* specifies the LFC pathname
- Remember that while registering a new file (using lcg-cr, for example) the corresponding destination directory must be created in the catalog beforehand.

Examples:

*> lfc-mkdir /grid/gilda/tony/demo*

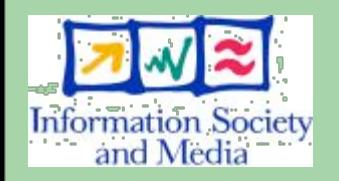

You can just check the directory with: **> lfc-ls -l /grid/gilda/tony**

drwxr-xrwx 0 19122 1077 0 Jun 14 11:36 demo

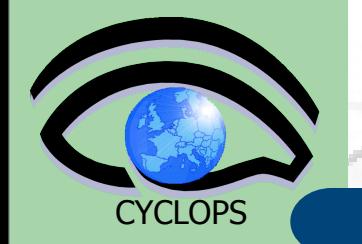

 Creating a symbolic link *lfc-ln -s file linkname lfc-ln -s directory linkname*

Create a link to the specified *file* or *directory* with *linkname*

– *Examples:*

**lfc-ln**

*> lfc-ln -s /grid/gilda/tony/demo/test /grid/gilda/tony/aLink*

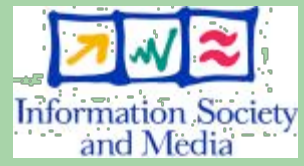

**20**

Let's check the link using lfc-ls with long listing (-I):

*> lfc-ls -l*

*lrwxrwxrwx 1 19122 1077 0 Jun 14 11:58 aLink ->/grid/gilda/tony/demo/test drwxr-xrwx 1 19122 1077 0 Jun 14 11:39 demo*

**Original File Symbolic** 

**link**

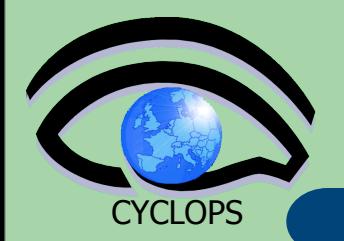

# **LFC C API**

#### **Low level methods (many POSIX-like):**

lfc\_access lfc\_aborttrans lfc\_addreplica lfc\_apiinit lfc\_chclass lfc\_chdir lfc\_chmod lfc\_chown lfc\_closedir lfc\_creat lfc\_delcomment lfc\_delete

lfc\_deleteclass lfc\_delreplica lfc\_endtrans lfc\_enterclass lfc\_errmsg lfc\_getacl lfc\_getcomment lfc\_getcwd lfc\_getpath lfc\_lchown lfc\_listclass lfc\_listlinks

lfc\_listreplica lfc\_lstat lfc\_mkdir lfc\_modifyclass lfc\_opendir lfc\_queryclass lfc\_readdir lfc\_readlink lfc\_rename lfc\_rewind lfc\_rmdir lfc\_selectsrvr

lfc\_setacl lfc\_setatime lfc\_setcomment lfc\_seterrbuf lfc\_setfsize lfc\_starttrans lfc\_stat lfc\_symlink lfc\_umask lfc\_undelete lfc\_unlink lfc\_utime send2lfc

Information Society<br>and Media

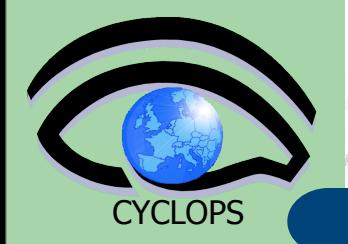

# **GFAL: Grid File Access**

Interactions with SE require some components:

- $\rightarrow$  File catalog services to locate replicas
- $\rightarrow$  SRM
- $\rightarrow$  File access mechanism to access files from the SE on the WN

### GFAL does all this tasks for you:

- $\rightarrow$  Hides all these operations
- $\rightarrow$  Presents a POSIX interface for the I/O operations
	- Single shared library in threaded and unthreaded versions
		- libgfal.so, libgfal\_pthr.so
	- Single header file: gfal\_api.h
- $\rightarrow$  User can create all commands needed for storage management
- $\rightarrow$  It offers as well an interface to SRM

### Supported protocols:

- $\rightarrow$  file (local or nfs-like access)
- $\rightarrow$  dcap, gsidcap and kdcap (dCache access)
- $\rightarrow$  rfio (castor access) and gsirfio (dpm)

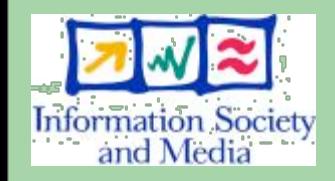

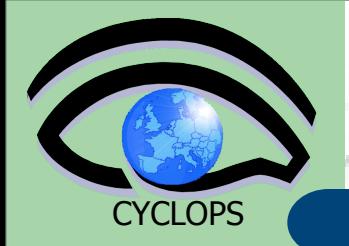

# **GFAL: File I/O API (I)**

int gfal\_access (const char \*path, int amode); int gfal\_chmod (const char \*path, mode\_t mode); int gfal\_close (int fd); int gfal\_creat (const char \*filename, mode\_t mode); off\_t gfal\_lseek (int fd, off\_t offset, int whence); int gfal\_open (const char \* filename, int flags, mode\_t mode); ssize\_t gfal\_read (int fd, void \*buf, size\_t size); int gfal\_rename (const char \*old\_name, const char \*new\_name); ssize\_t gfal\_setfilchg (int, const void \*, size\_t); int gfal\_stat (const char \*filename, struct stat \*statbuf); int gfal\_unlink (const char \*filename); ssize t gfal write (int fd, const void \*buf, size t size);

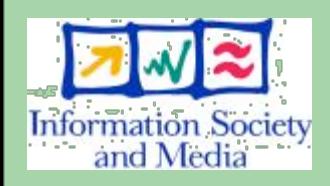

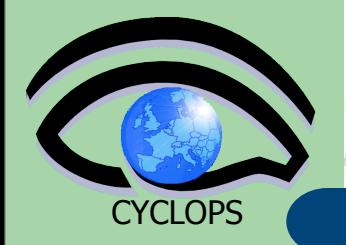

# **GFAL: File I/O API (II)**

int gfal\_closedir (DIR \*dirp); int gfal\_mkdir (const char \*dirname, mode\_t mode); DIR \*gfal\_opendir (const char \*dirname); struct dirent \*gfal\_readdir (DIR \*dirp); int gfal\_rmdir (const char \*dirname);

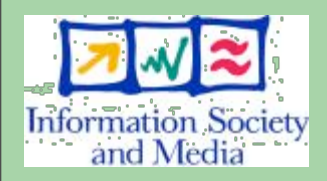

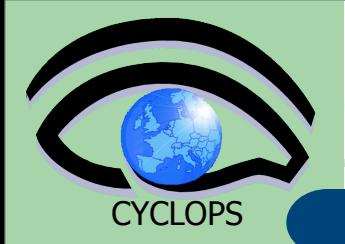

# **GFAL: Catalog API**

int **create** alias (const char \*guid, const char \*lfn, long long size) int **guid\_exists** (const char \*guid) char \***guidforpfn** (const char \*surl) char \***guidfromlfn** (const char \*lfn) char \*\***lfnsforguid** (const char \*guid) int **register** alias (const char \*guid, const char \*lfn) int **register\_pfn** (const char \*guid, const char \*surl) int **setfilesize** (const char \*surl, long long size) char \***surlfromguid** (const char \*guid) char \*\***surlsfromguid** (const char \*guid) int **unregister\_alias** (const char \*guid, const char \*lfn) int **unregister** pfn (const char \*guid, const char \*surl)

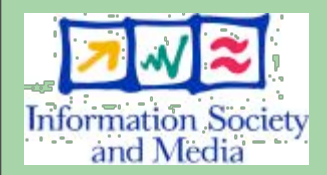

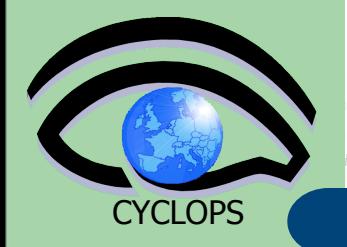

# **GFAL: Storage API**

int **deletesurl** (const char \*surl)

int **getfilemd** (const char \*surl, struct stat64 \*statbuf)

int set xfer done (const char \*surl, int reqid, int fileid, char \*token, int oflag)

int **set\_xfer\_running** (const char \*surl, int reqid, int fileid, char \*token)

char \***turlfromsurl** (const char \*surl, char \*\*protocols, int oflag, int \*reqid, int \*fileid, char \*\*token)

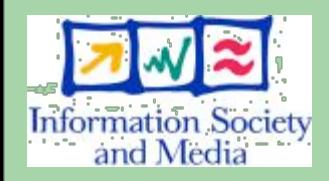

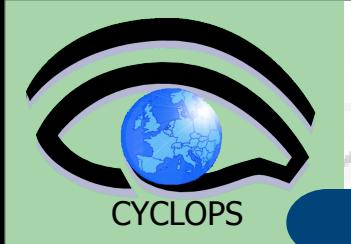

# **GFAL Java API**

- GFAL API are available for C/C++ programmers
- We wrote a wrapper around the C APIs using Java Native Interface and a the Java APIs on top of it
- More information can be found here:

<https://grid.ct.infn.it/twiki/bin/view/GILDA/APIGFAL>

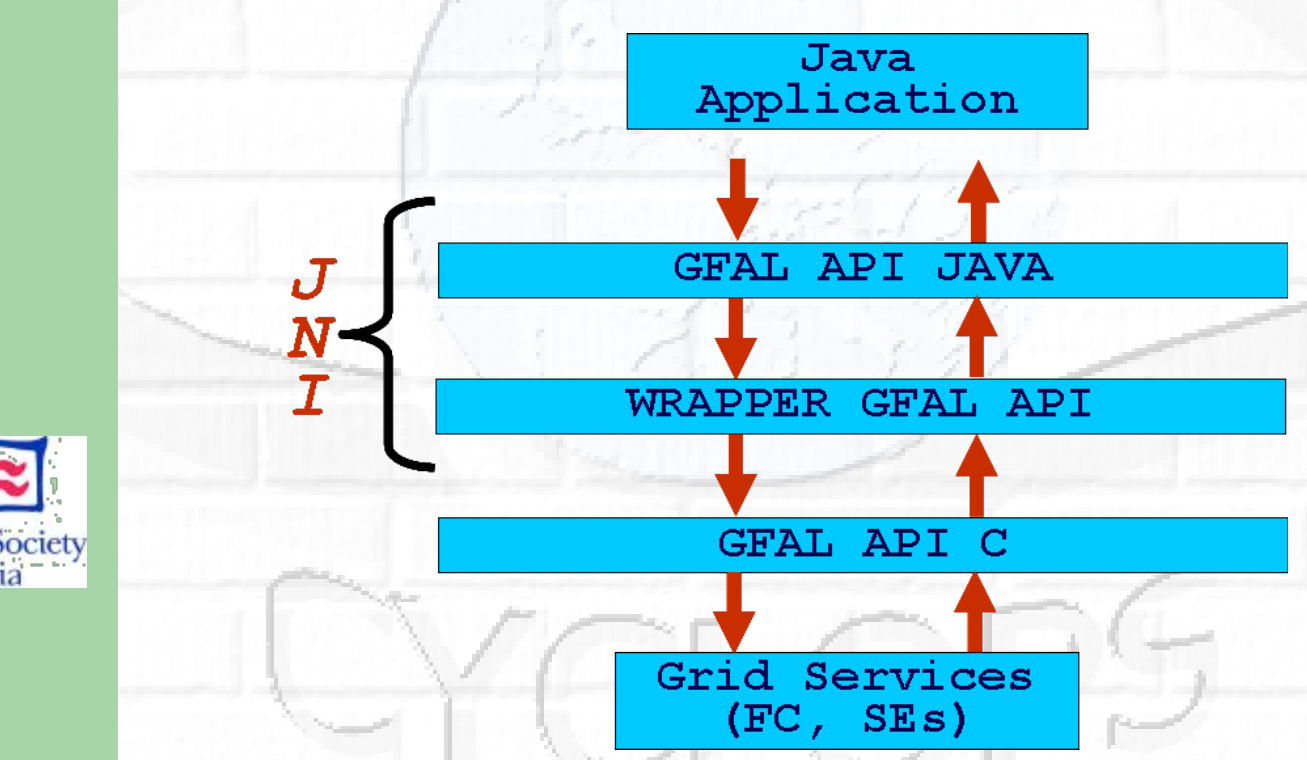

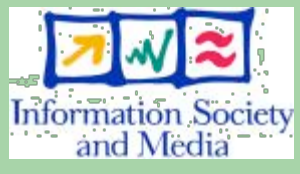

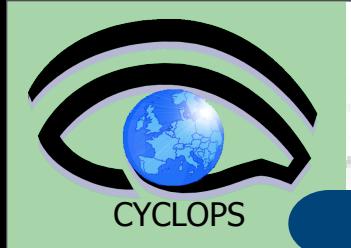

# **lcg-utils DM tools**

High level interface (CL tools and APIs) to

- Upload/download files to/from the Grid (UI,CE and WN <---> SEs)
- Replicate data between SEs and locate the best replica available
- Interact with the file catalog
- **Definition:** A file is considered to be a Grid File if it is both physically present in a SE and registered in the File Catalog

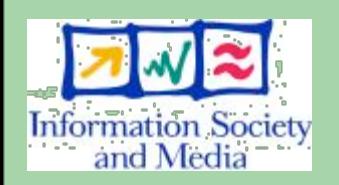

 lcg-utils ensure the consistency between files in the Storage Elements and entries in the File Catalog

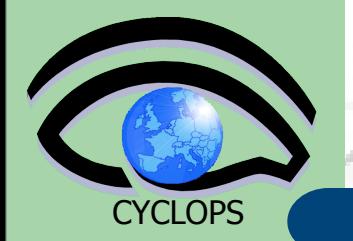

# **lcg-utils commands**

#### Replica Management

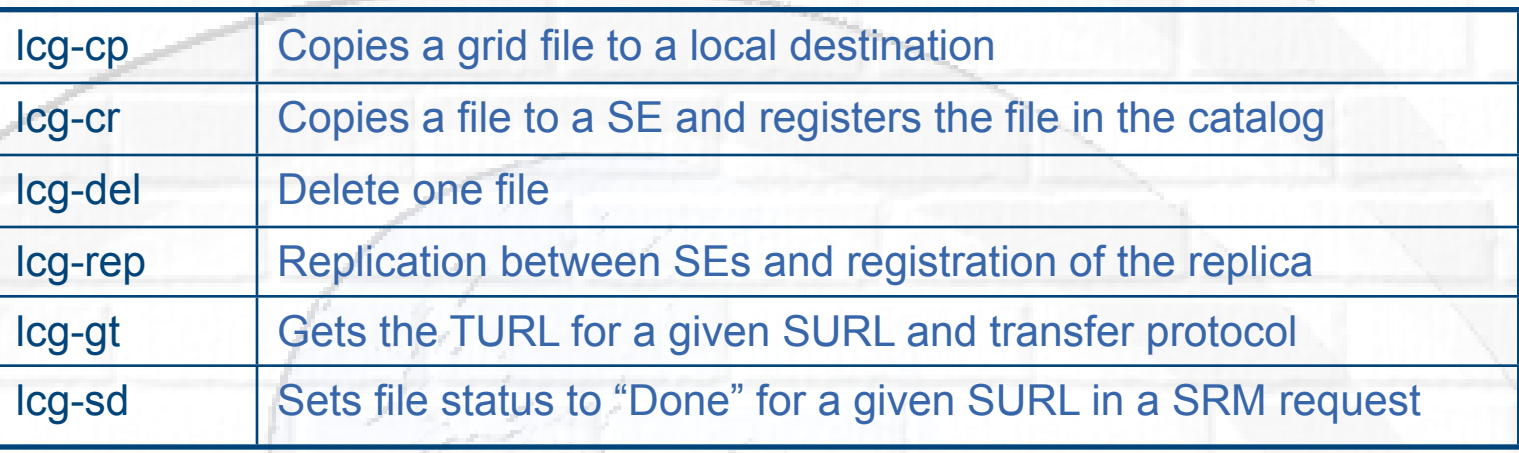

### **File Catalog Interaction**

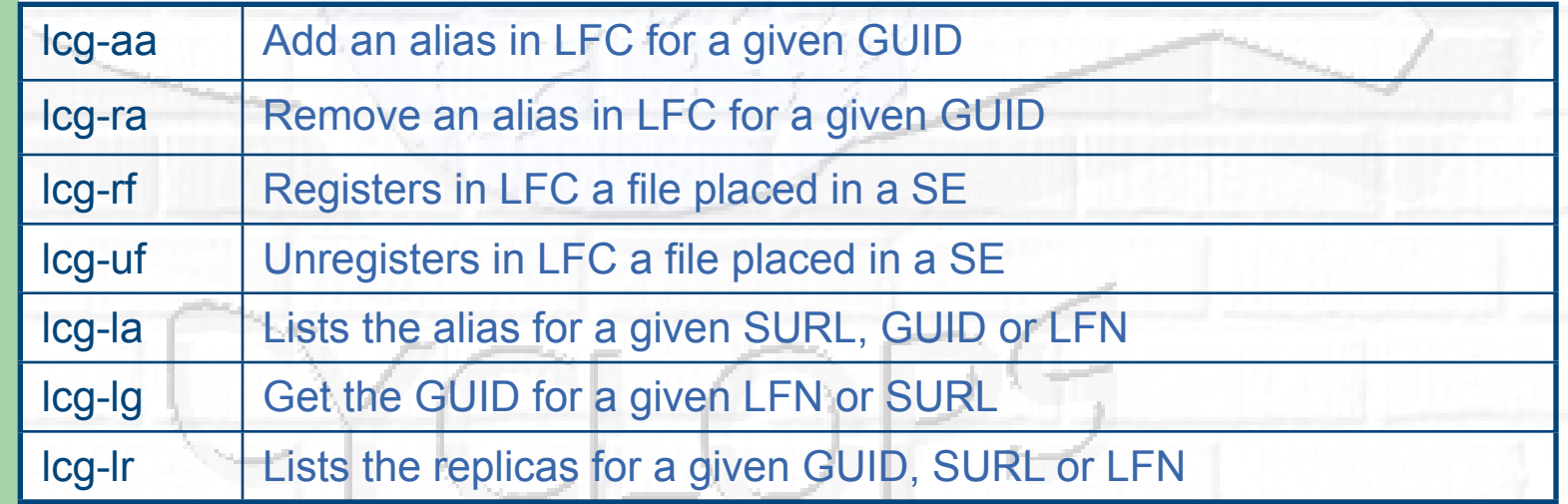

 $68217$ 

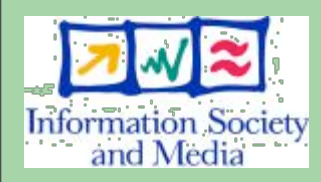

**29**

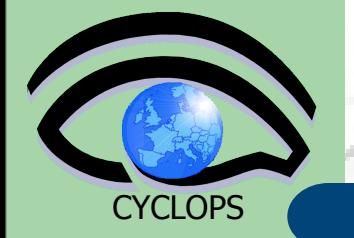

# **LFC interfaces**

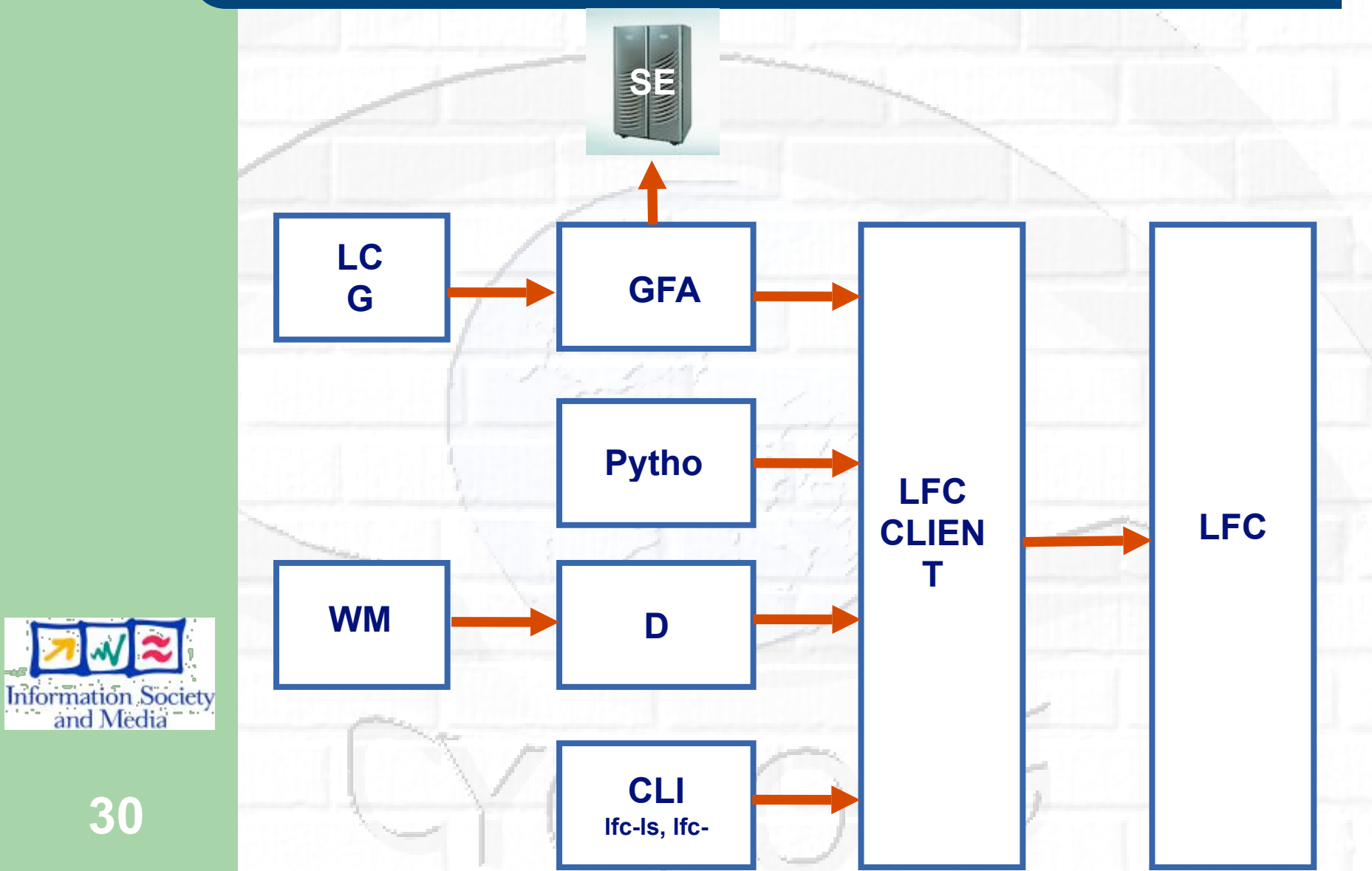

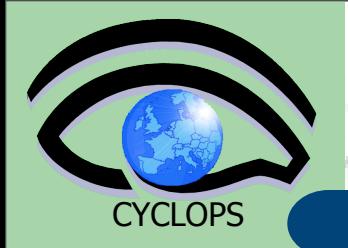

# **Data movement introduction**

- Grids are naturally distributed systems
- The means that data also needs to be distributed
	- First generation data distribution mainly concentrated on copy protocols in a grid environment:
		- gridftp
		- http + mod\_gridsite
- But copies controlled by clients have problems…

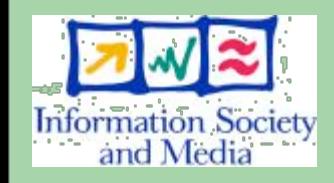

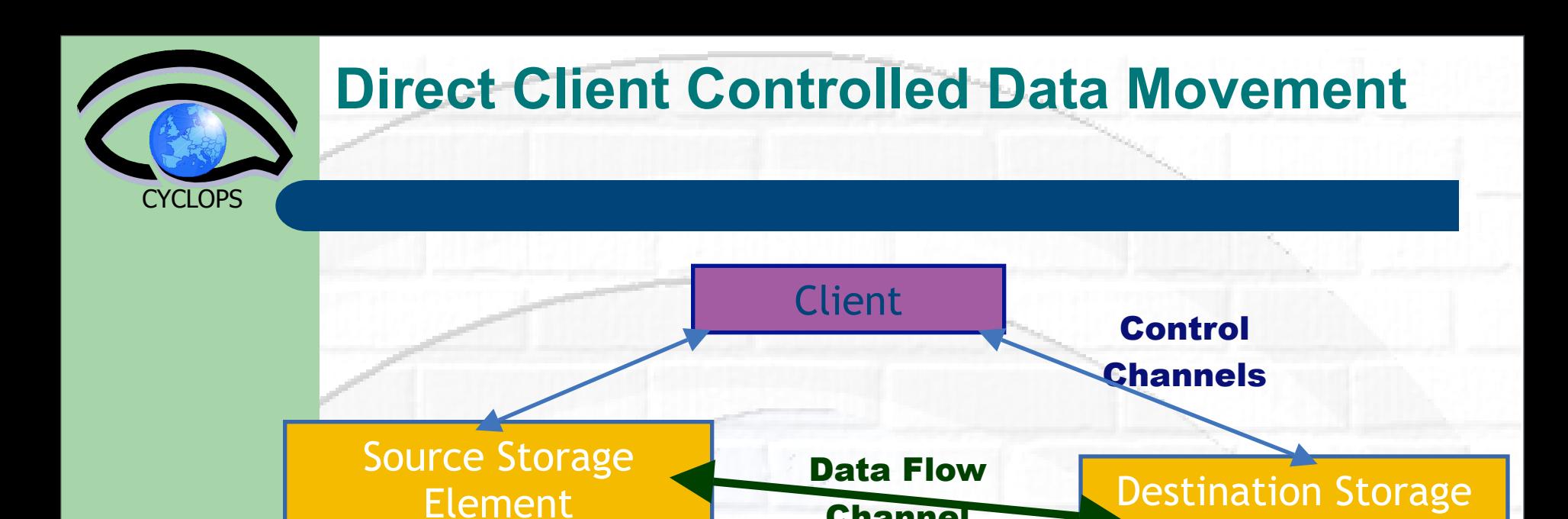

 Although transport protocol may be robust, state is held inside client – inconvenient and fragile.

**Channel** 

Element

- Client only knows about local state, no sense of global knowledge about data transfers between storage elements.
	- Storage elements overwhelmed with replication requests
	- Multiple replications of the same data can happen simultaneously
	- Site has little control over balance of network resources **DOS**

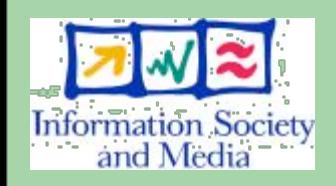

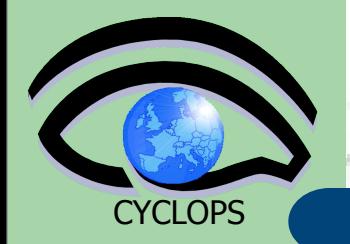

# **Transfer Service**

 Clear need for a *service* for data transfer

- Client connects to service to submit request
- Service maintains state about transfer
- Client can periodically reconnect to check status or cancel request
- Service can have knowledge of global state, not just a single request
	- Load balancing
	- Scheduling

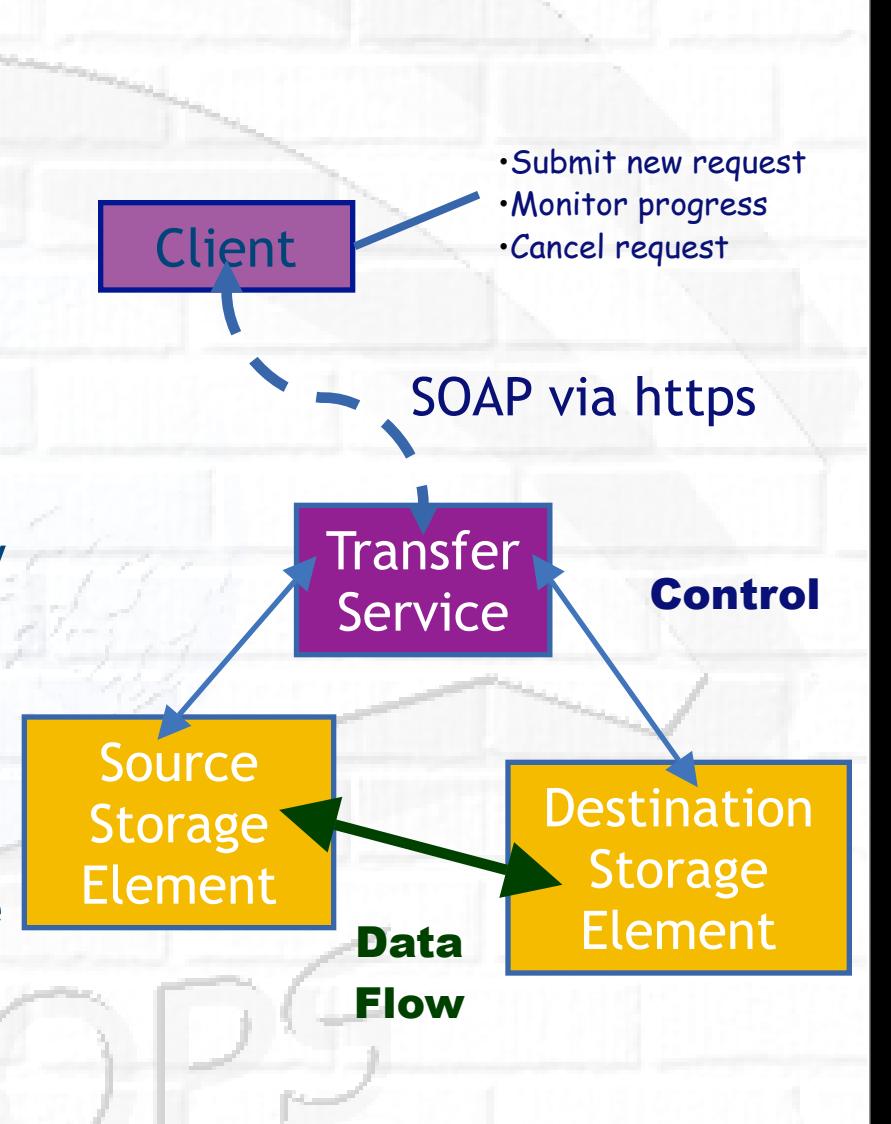

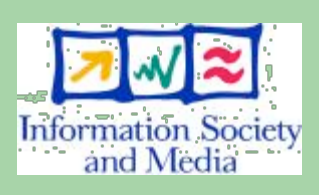

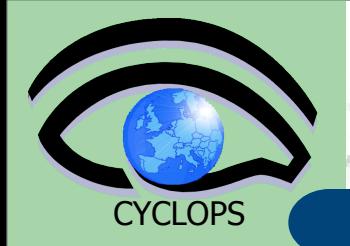

# **gLite FTS: Channels**

- **FTS Service has a concept of** *channels*
- A channel is a *unidirectional* connection between two sites
- Transfer requests between these two sites are assigned to that channel

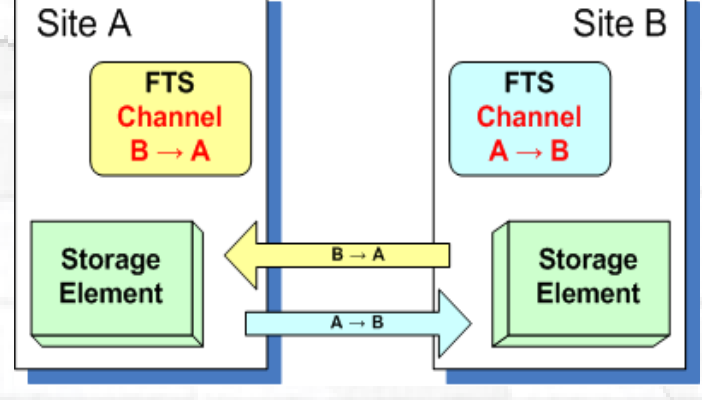

- Channels usually correspond to a dedicated network pipe (e.g., OPN) associated with production
- But channels can also take wildcards:
	- \* to MY\_SITE : All incoming
	- MY SITE to \* : All outgoing
		- \* to \* : Catch all
- Channels control certain transfer properties: transfer concurrency, gridftp streams.
- Channels can be controlled independently: started, stopped, drained.

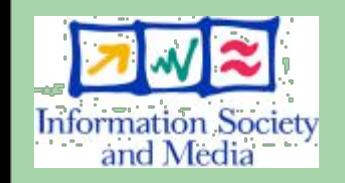

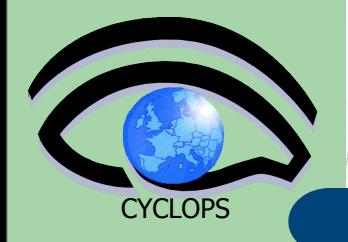

## **Data Management Services Summary**

- Storage Element save date and provide a common interface
	- Storage Resource Manager (SRM) Castor, dCache, DPM, …
	- Native Access protocols rfio, dcap, nfs, …
	- Transfer protocols gsiftp, ftp, …
- 
- Catalogs keep track where data are stored
	- File Catalog
- **LCG File Catalog (LFC)**
- Replica Catalog
- Metadata Catalog **AMGA Metadata Catalogue**
- **Data Movement** schedules reliable file transfer
	- File Transfer Service gLite FTS (manages physical transfers)

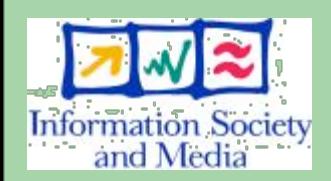

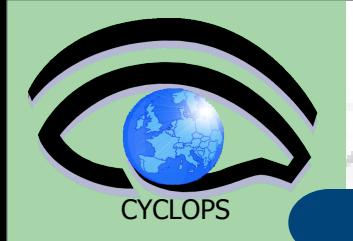

# **References**

• gLite documentation homepage [http://glite.web.cern.ch/glite/documentation/](http://glite.web.cern.ch/glite/documentation/default.asp) [default.asp](http://glite.web.cern.ch/glite/documentation/default.asp)

DM subsystem documentation

– [http://egee-jra1-dm.web.cern.ch/egee-jra1-dm/](http://egee-jra1-dm.web.cern.ch/egee-jra1-dm/doc.htm) [doc.htm](http://egee-jra1-dm.web.cern.ch/egee-jra1-dm/doc.htm)

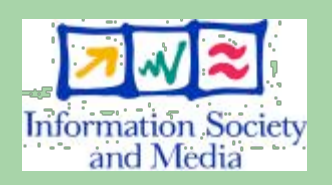

LFC and DPM documentation [https://uimon.cern.ch/twiki/bin/view/LCG/](https://uimon.cern.ch/twiki/bin/view/LCG/DataManagementDocumentation) [DataManagementDocumentation](https://uimon.cern.ch/twiki/bin/view/LCG/DataManagementDocumentation)

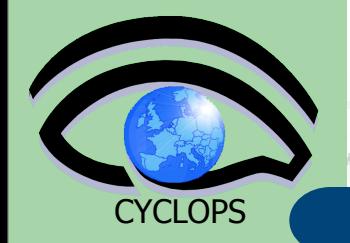

## **Questions…**

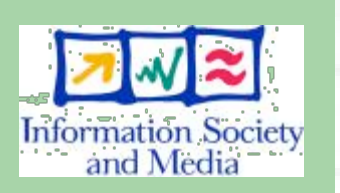

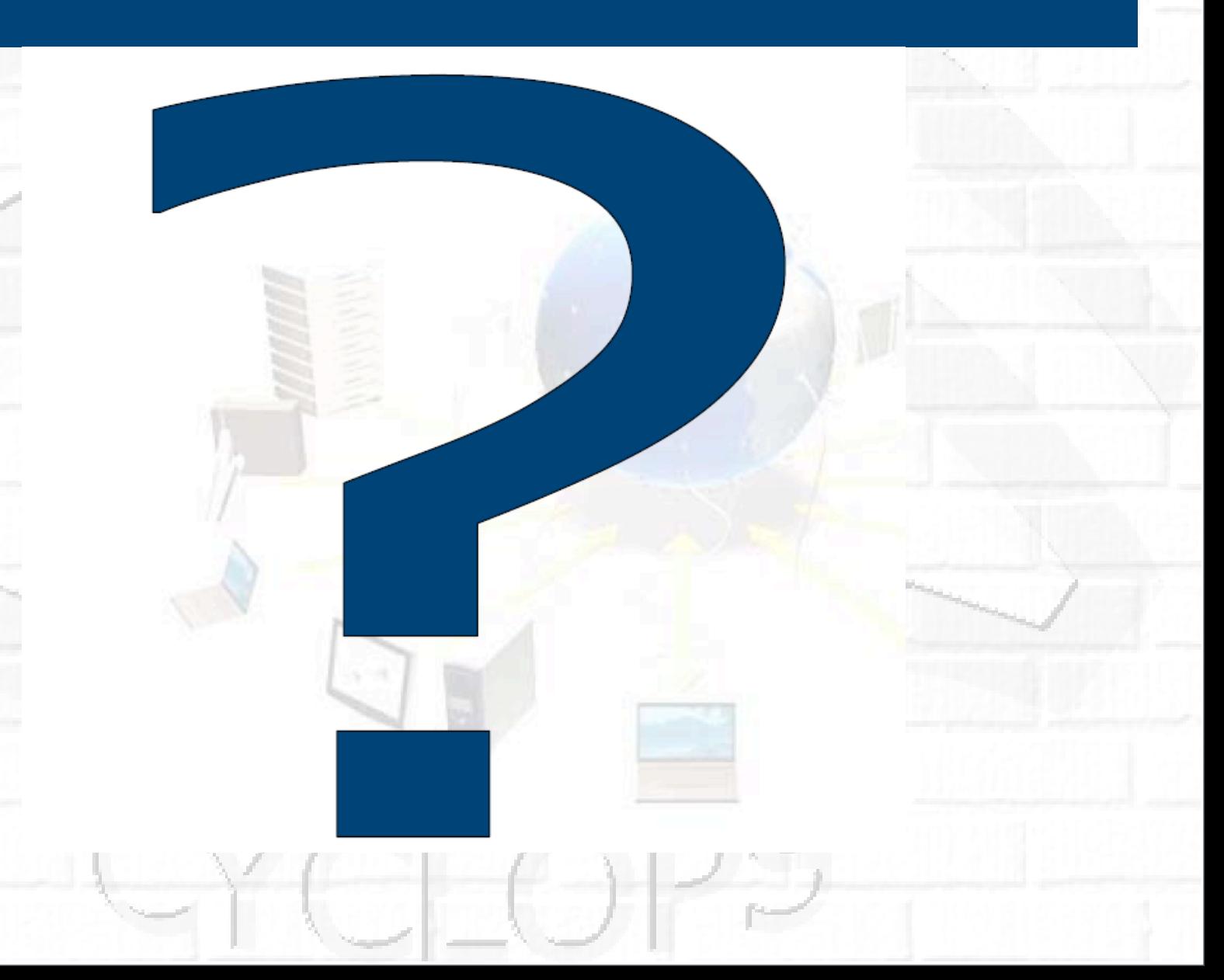